<<Authorware6

<<Authorware6

- 13 ISBN 9787800349713
- 10 ISBN 7800349713

出版时间:1997-11

, and a set of  $\mathcal{A}$ 

页数:274

字数:450000

extended by PDF and the PDF

http://www.tushu007.com

## <<Authorware6

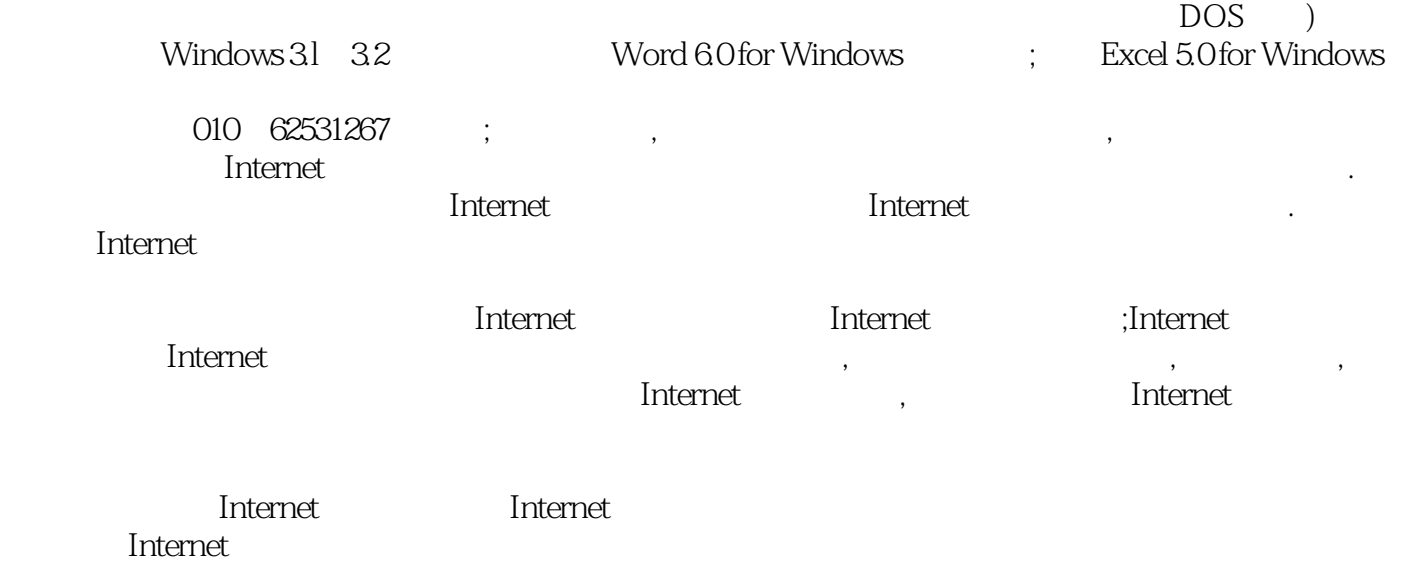

 $\overline{\phantom{a}}$ 

Internet

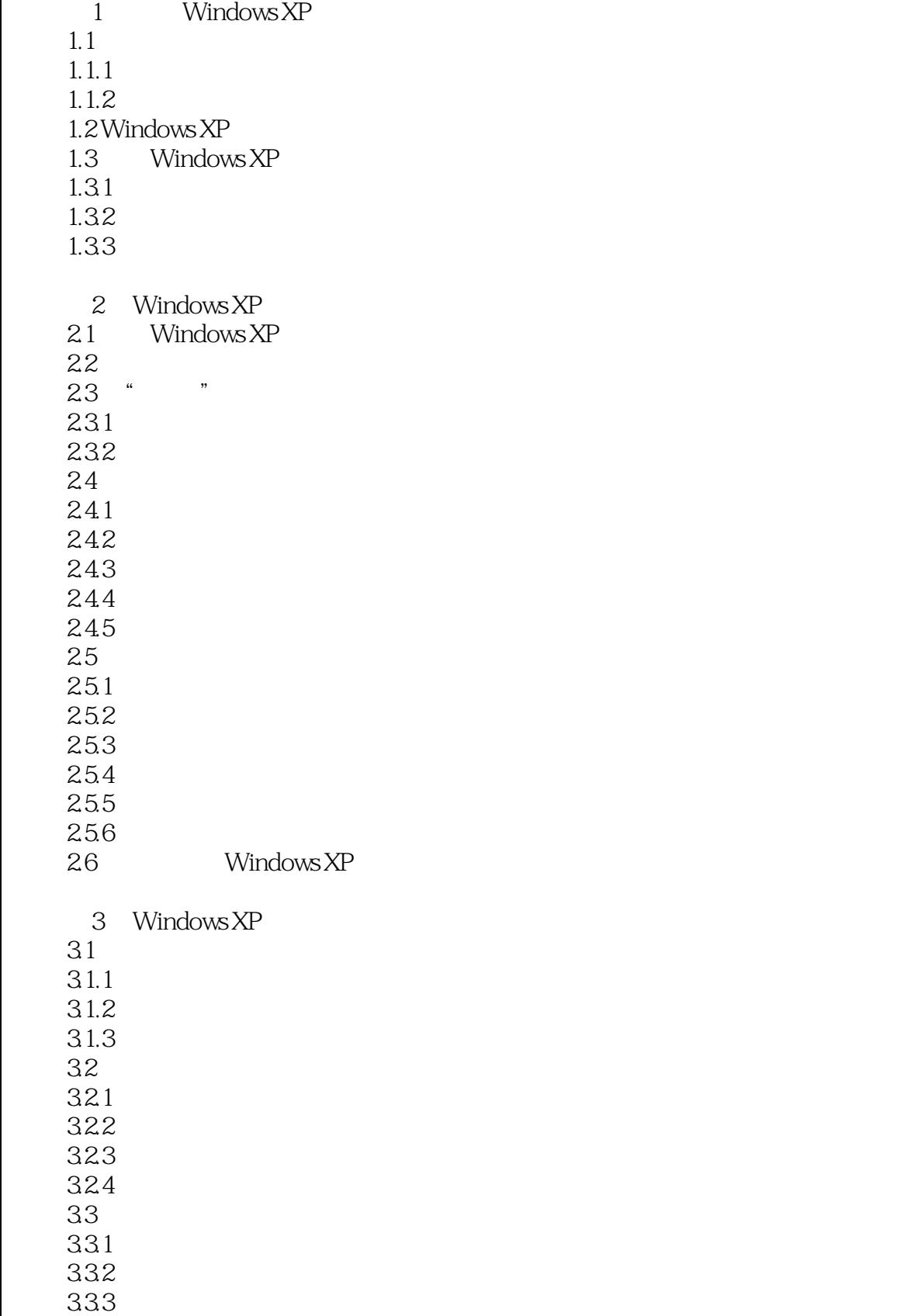

# and tushu007.com<br>
>>

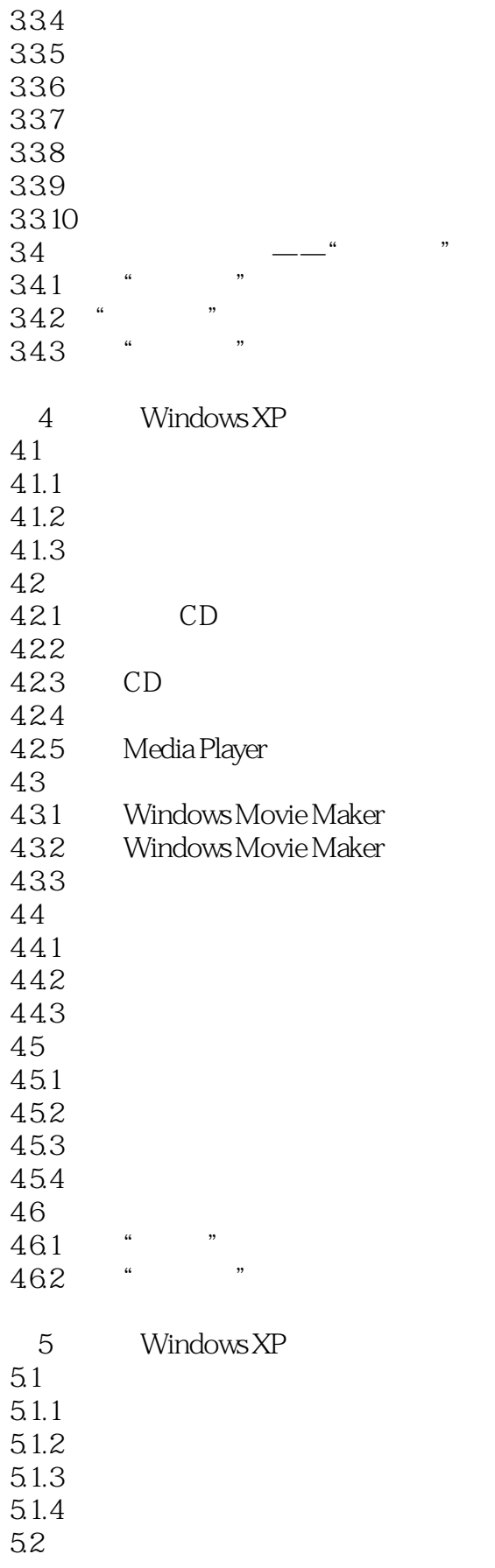

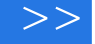

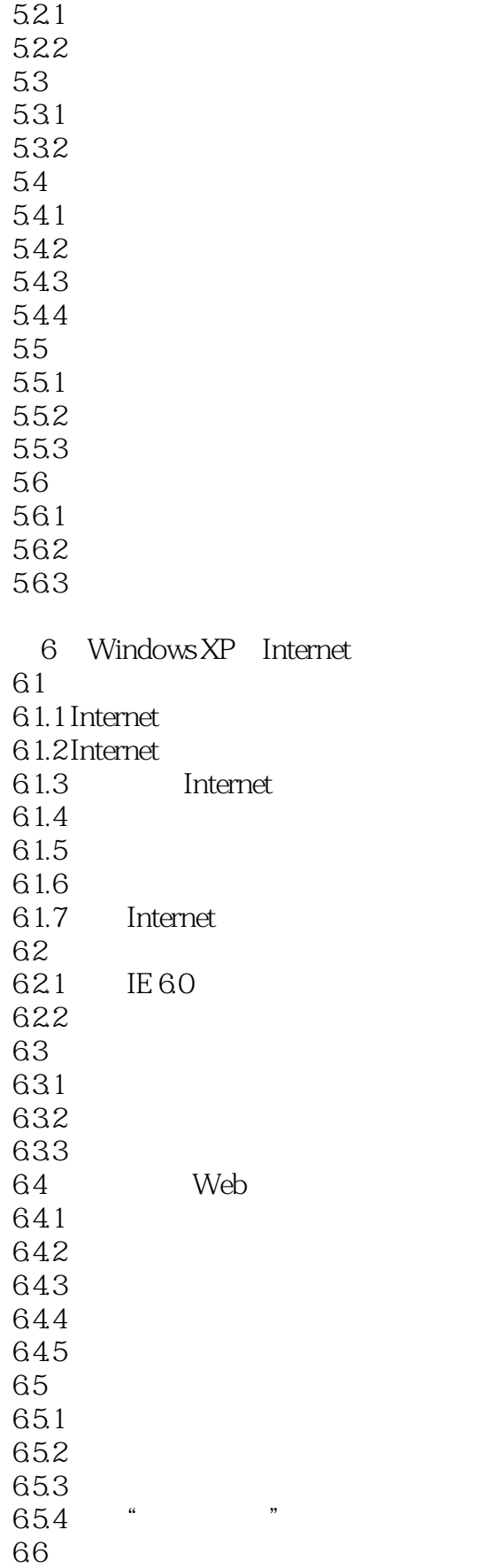

## and tushu007.com<br>
>>

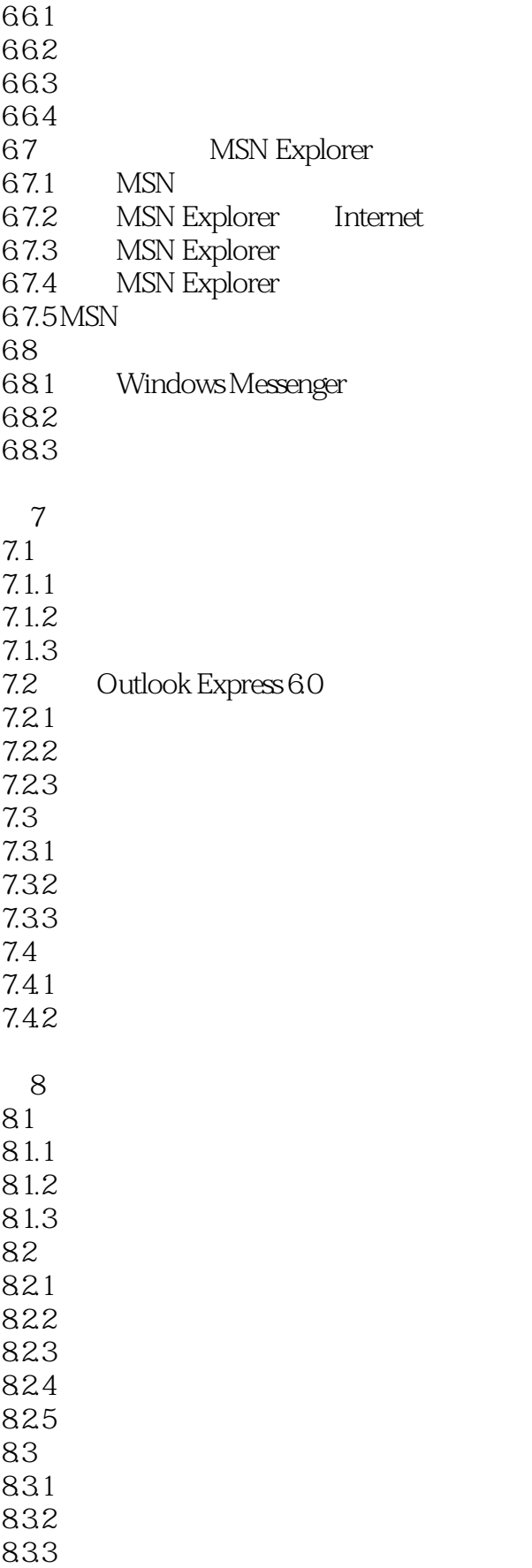

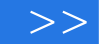

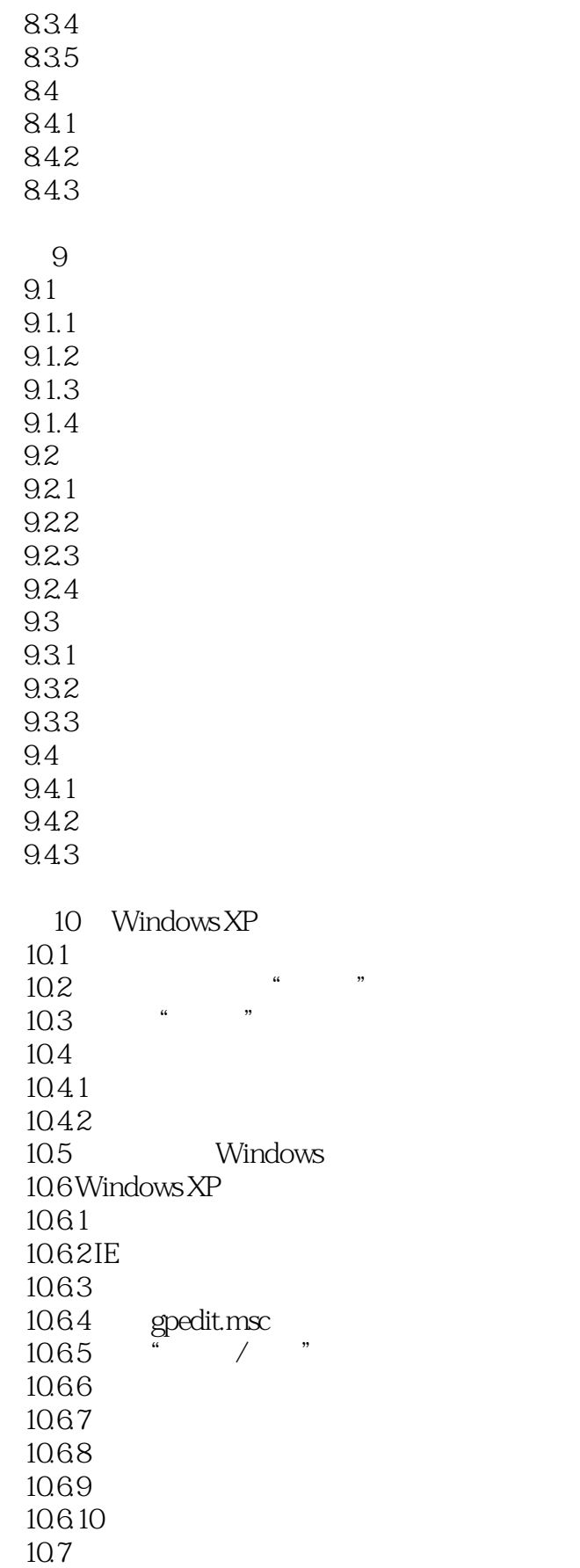

<<Authorware6

#### $,$  tushu007.com

10.8

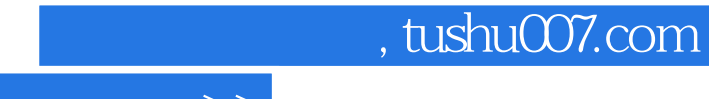

<<Authorware6

本站所提供下载的PDF图书仅提供预览和简介,请支持正版图书。

更多资源请访问:http://www.tushu007.com